## MOOVIL 山03 バスタイムスケジュールと路線図

R 山03 高尾山口駅 Takaosanguchi Sta. カンティックスタックス [アプリを使って見る](https://moovitapp.com/index/api/onelink/3986059930?pid=Web_SEO_Lines-PDF&c=Footer_Button&is_retargeting=true&af_inactivity_window=30&af_click_lookback=7d&af_reengagement_window=7d&GACP=v%3D2%26tid%3DG-27FWN98RX2%26cid%3DGACP_PARAM_CLIENT_ID%26en%3Dinstall%26ep.category%3Doffline%26ep.additional_data%3DGACP_PARAM_USER_AGENT%26ep.page_language%3Dja%26ep.property%3DSEO%26ep.seo_type%3DLines%26ep.country_name%3D%25E6%2597%25A5%25E6%259C%25AC%26ep.metro_name%3D%25E6%259D%25B1%25E4%25BA%25AC&af_sub4=SEO_other&af_sub8=%2Findex%2Fja%2Fline-pdf-%25E6%259D%25B1%25E4%25BA%25AC%25E9%2583%25BD___Tokyo-5615-1583306-26448004&af_sub9=View&af_sub1=5615&af_sub7=5615&deep_link_sub1=5615&deep_link_value=moovit%3A%2F%2Fline%3Fpartner_id%3Dseo%26lgi%3D26448004%26add_fav%3D1&af_ad=SEO_other_%E5%B1%B103_%E9%AB%98%E5%B0%BE%E5%B1%B1%E5%8F%A3%E9%A7%85%20Takaosanguchi%20Sta._%E6%9D%B1%E4%BA%AC_View&deep_link_sub2=SEO_other_%E5%B1%B103_%E9%AB%98%E5%B0%BE%E5%B1%B1%E5%8F%A3%E9%A7%85%20Takaosanguchi%20Sta._%E6%9D%B1%E4%BA%AC_View)

山03 バス行高尾山口駅 Takaosanguchi Sta.にはルートが1つあります。平日の運行時間は次のとおりです。

(1)高尾山口駅 Takaosanguchi Sta.:13:00 - 16:00

Moovitアプリを使用して、最寄りの山03 バス駅を見つけ、次の山03バスが到着するのはいつかを調べることができま す。

## 最終停車地**:** 高尾山口駅 **Takaosanguchi Sta.**

12回停車 お線スケジュールを見る

**小仏 Kobotoke** 

大下 Oshimo

梅の里入口

日影 Hikage

裏高尾 Ura-Takao

摺差 Surusashi

蛇滝口 Jataki-Guchi

荒井 Arai

駒木野 Komagino

病院前 Byoin-Mae

落合 Ochiai

高尾山口駅 Takaosanguchi Sta.

## 山**03** バスタイムスケジュール

高尾山口駅 Takaosanguchi Sta.ルート時刻表:

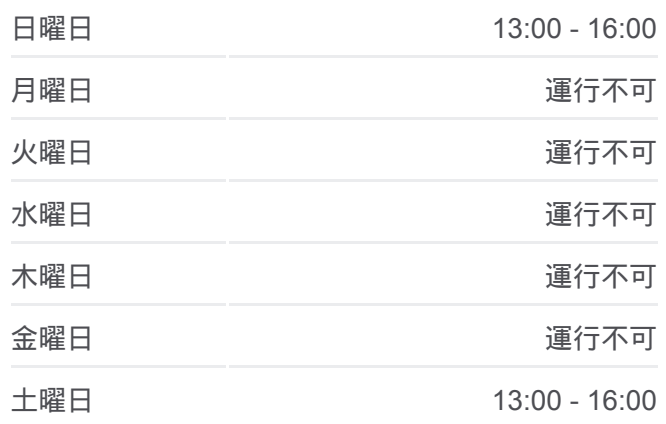

山**03** バス情報 道順**:** 高尾山口駅 Takaosanguchi Sta. 停留所**:** 12 旅行期間**:** 15 分 路線概要**:**

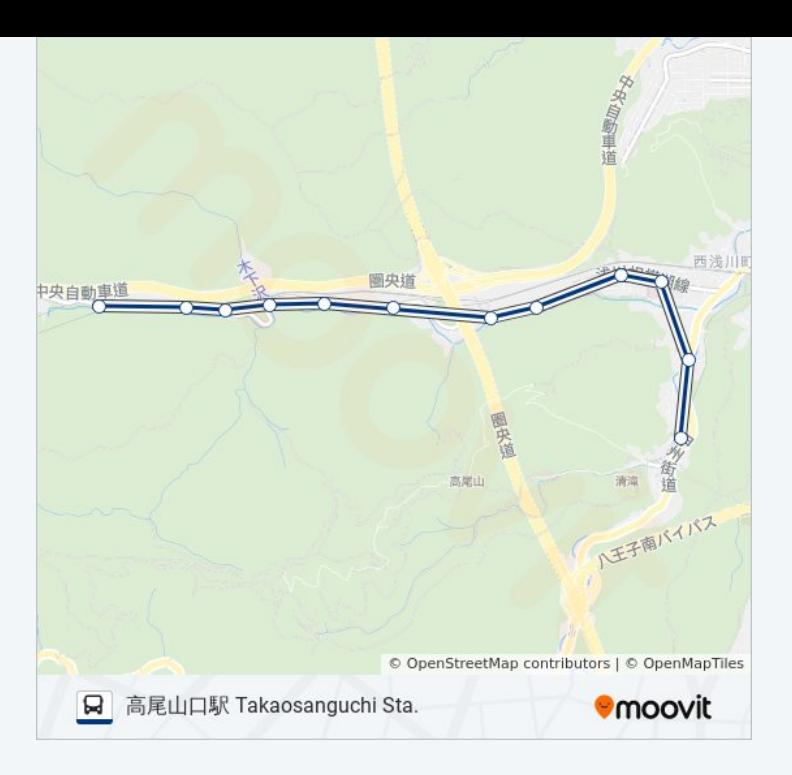

山03 バスのタイムスケジュールと路線図は、moovitapp.comのオフライン PDFでご覧いただけます。 [Moovit App](https://moovitapp.com/%E6%9D%B1%E4%BA%AC%E9%83%BD___tokyo-5615/lines/%E5%B1%B103/26448004/4589203/ja?ref=2&poiType=line&customerId=4908&af_sub8=%2Findex%2Fja%2Fline-pdf-%25E6%259D%25B1%25E4%25BA%25AC%25E9%2583%25BD___Tokyo-5615-1583306-26448004&utm_source=line_pdf&utm_medium=organic&utm_term=%E9%AB%98%E5%B0%BE%E5%B1%B1%E5%8F%A3%E9%A7%85%20Takaosanguchi%20Sta.)を使用して、ライブバスの時刻、電 車のスケジュール、または地下鉄のスケジュール、東京内のすべての公共 交通機関の手順を確認します。

Moovit[について](https://moovit.com/about-us/?utm_source=line_pdf&utm_medium=organic&utm_term=%E9%AB%98%E5%B0%BE%E5%B1%B1%E5%8F%A3%E9%A7%85%20Takaosanguchi%20Sta.) · MaaS[ソリューション](https://moovit.com/maas-solutions/?utm_source=line_pdf&utm_medium=organic&utm_term=%E9%AB%98%E5%B0%BE%E5%B1%B1%E5%8F%A3%E9%A7%85%20Takaosanguchi%20Sta.) · [サポート対象国](https://moovitapp.com/index/ja/%E5%85%AC%E5%85%B1%E4%BA%A4%E9%80%9A%E6%A9%9F%E9%96%A2-countries?utm_source=line_pdf&utm_medium=organic&utm_term=%E9%AB%98%E5%B0%BE%E5%B1%B1%E5%8F%A3%E9%A7%85%20Takaosanguchi%20Sta.) · Mooviter[コミュニティ](https://editor.moovitapp.com/web/community?campaign=line_pdf&utm_source=line_pdf&utm_medium=organic&utm_term=%E9%AB%98%E5%B0%BE%E5%B1%B1%E5%8F%A3%E9%A7%85%20Takaosanguchi%20Sta.&lang=en)

© 2024 Moovit - All Rights Reserved.

ライブで到着時間を確認する。

Web App  $\bullet$  App Store Soogle Play